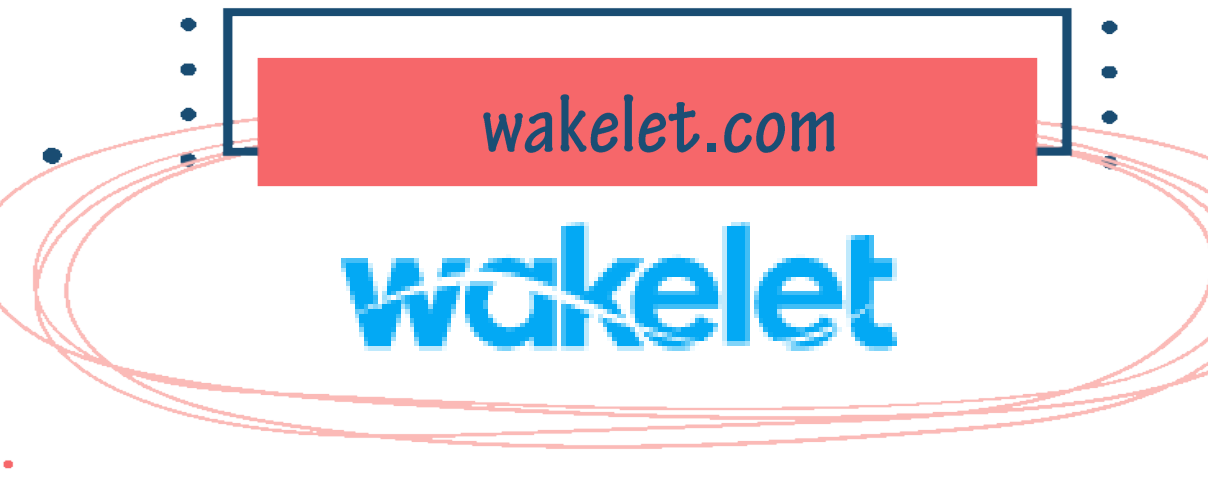

*أداة مجانية تتيح للمستخدمين تنظيم المحتوى الرقمي وذلك بإنشاء مجموعة تتضمن موارد من الفيديو - الصور - الملفات - التغرايدات و الروابط مع إمكانية مشاركتها عبر وسائل التواصل االجتماعي*

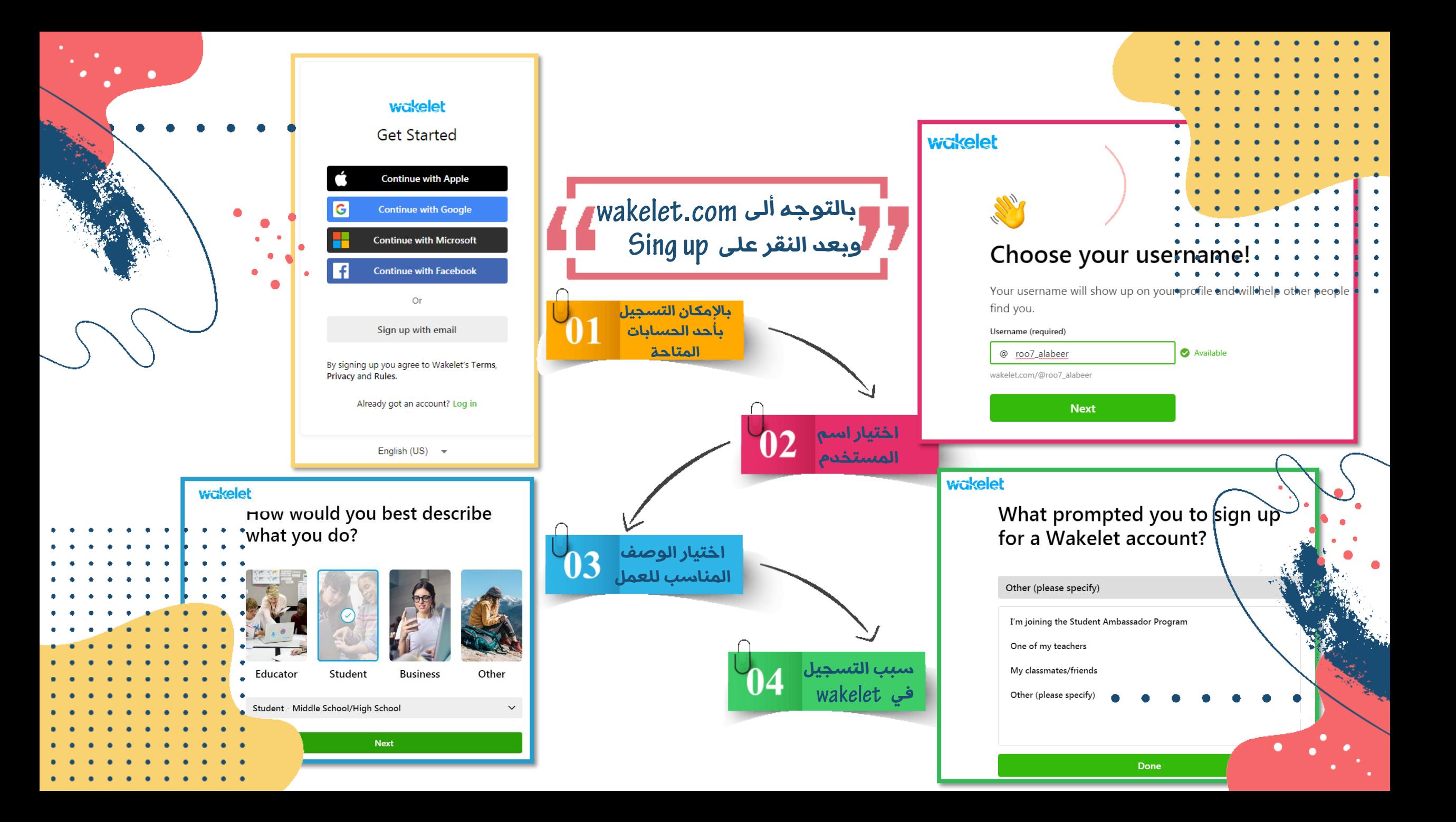

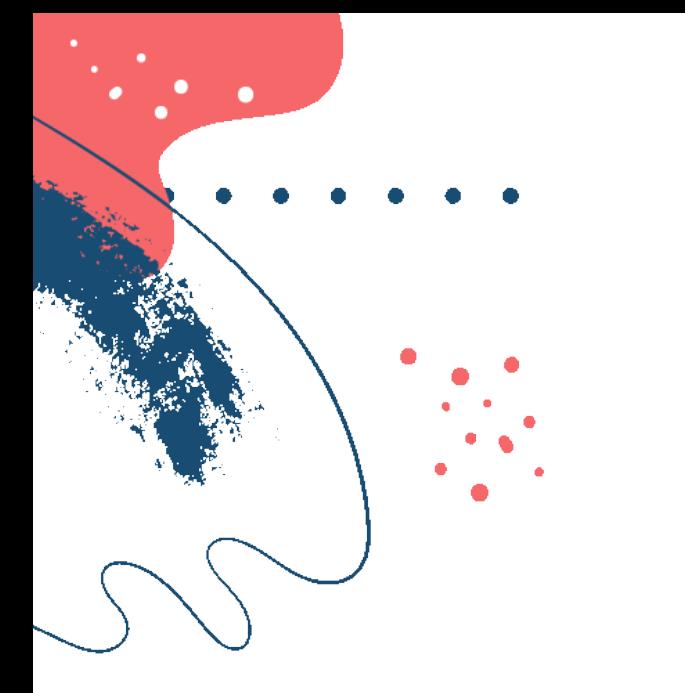

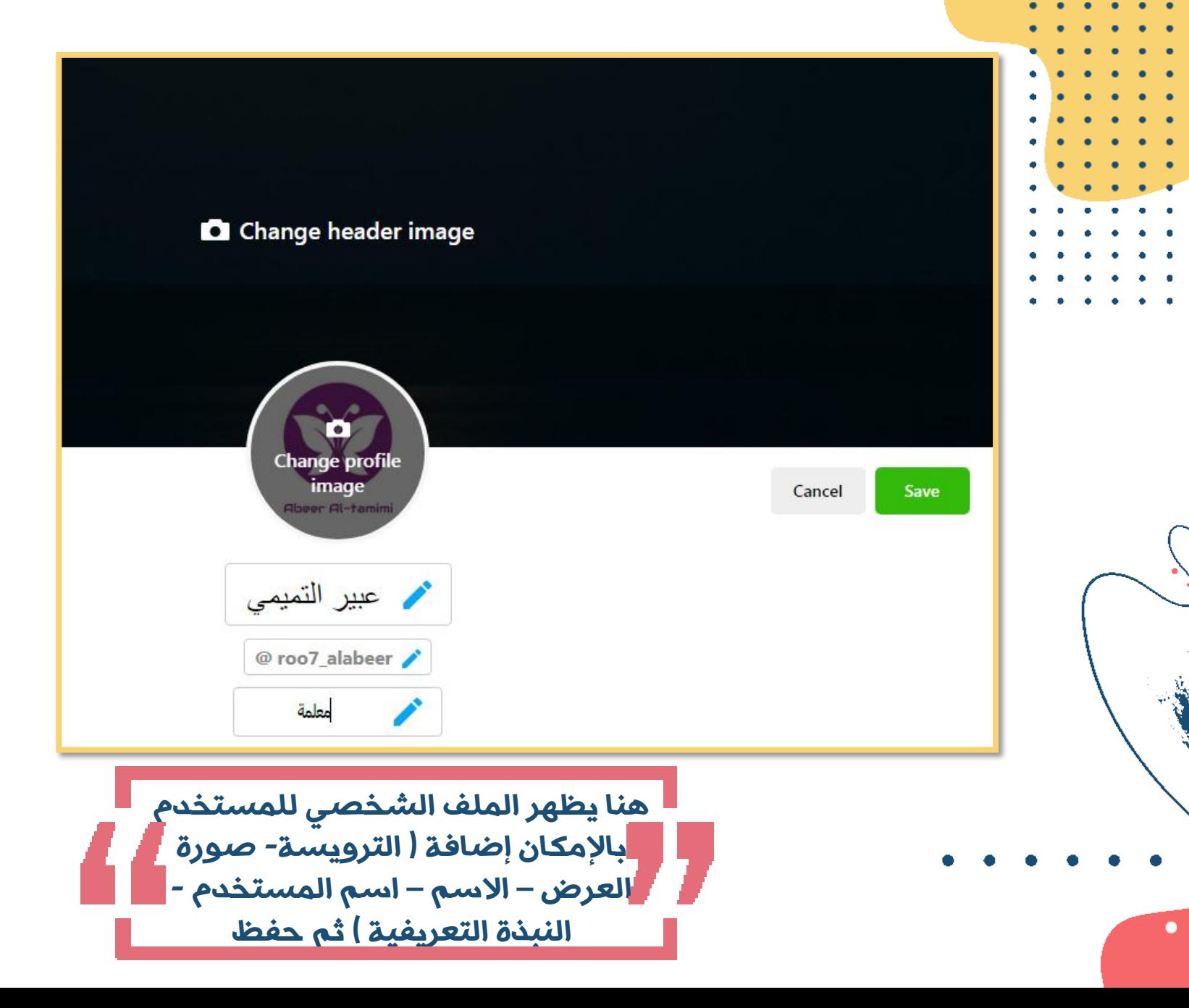

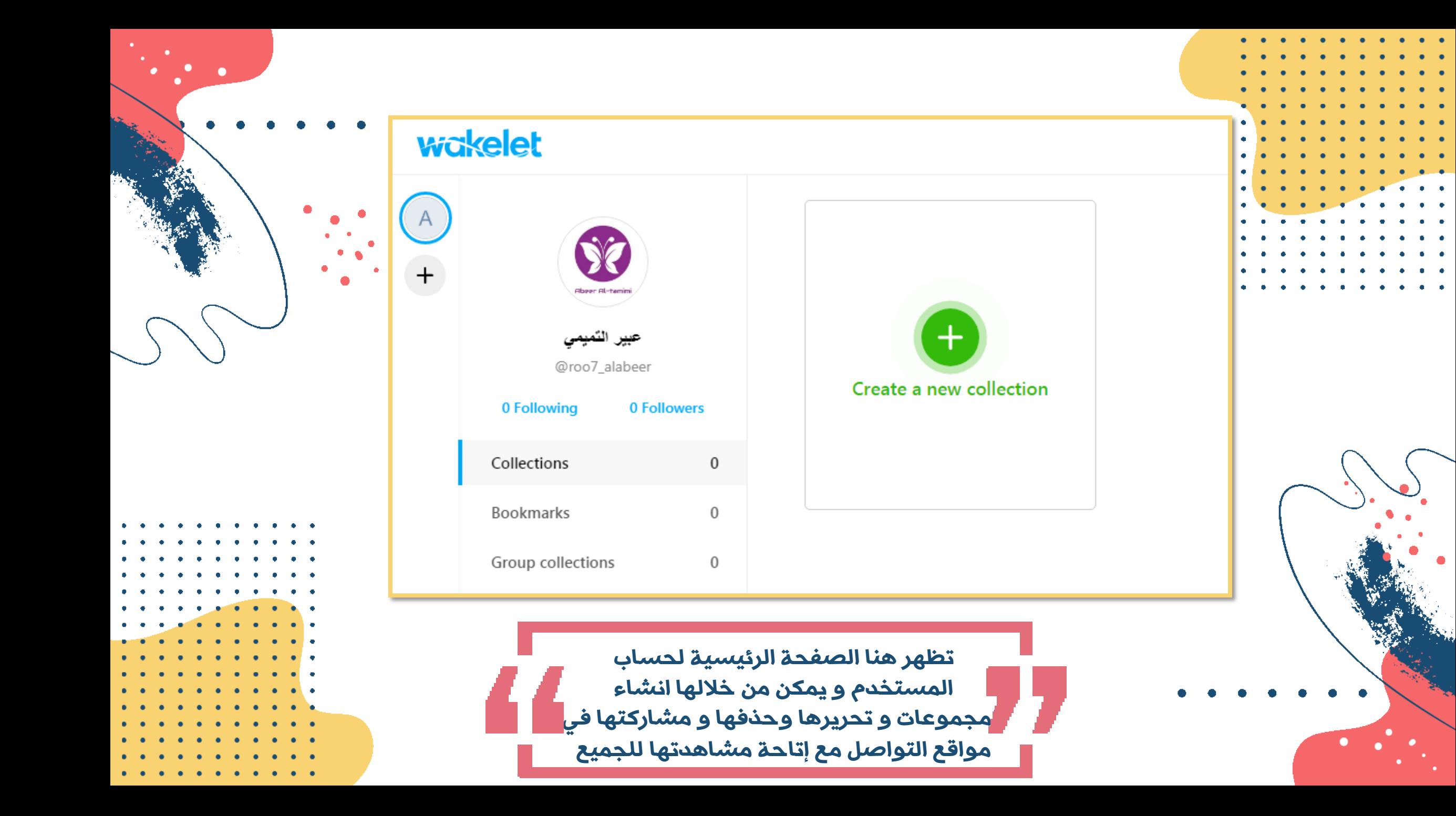

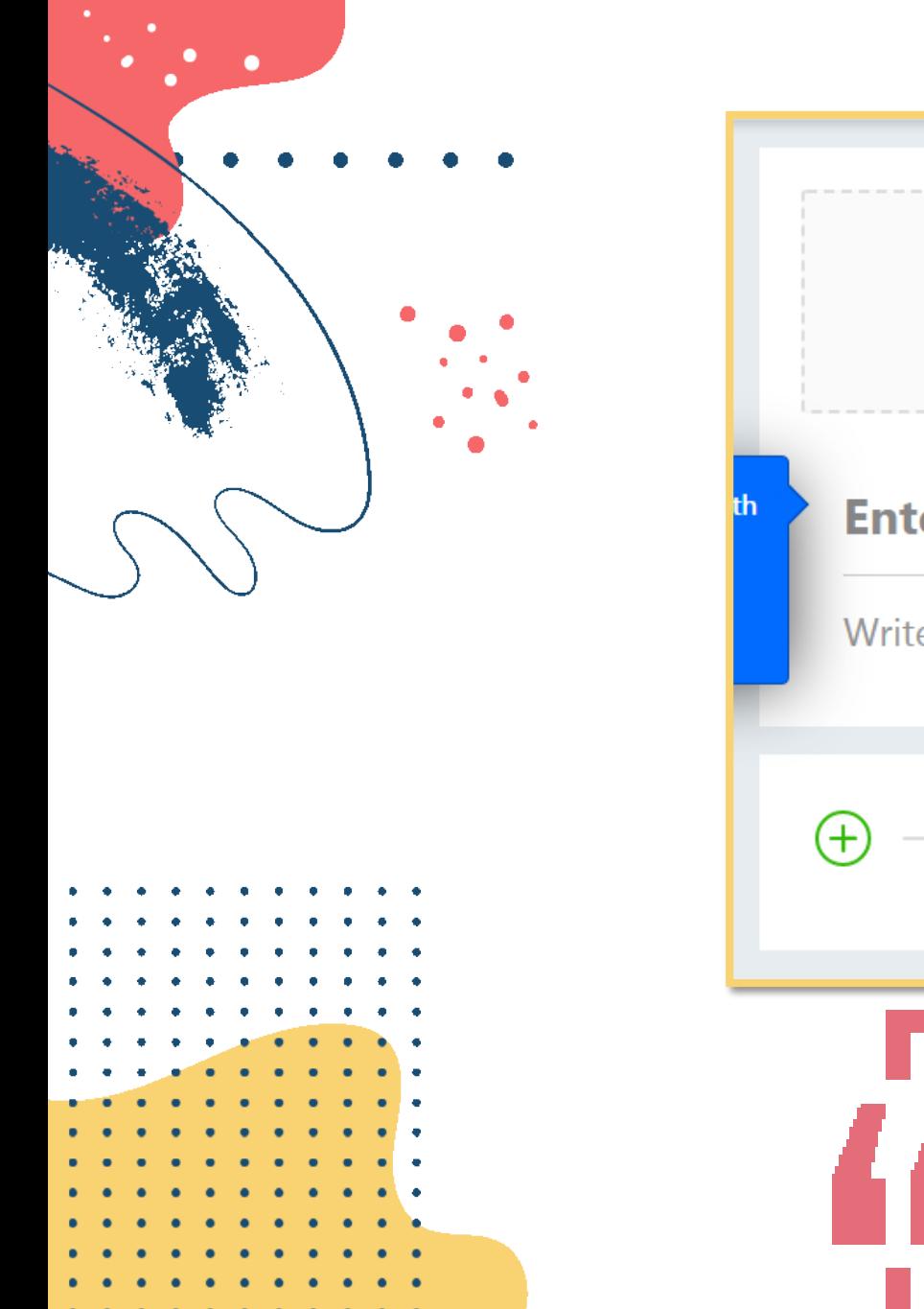

 $\bullet\qquad\bullet$ 

 $\bullet$ 

 $\bullet$  $\bullet\quad\bullet$ 

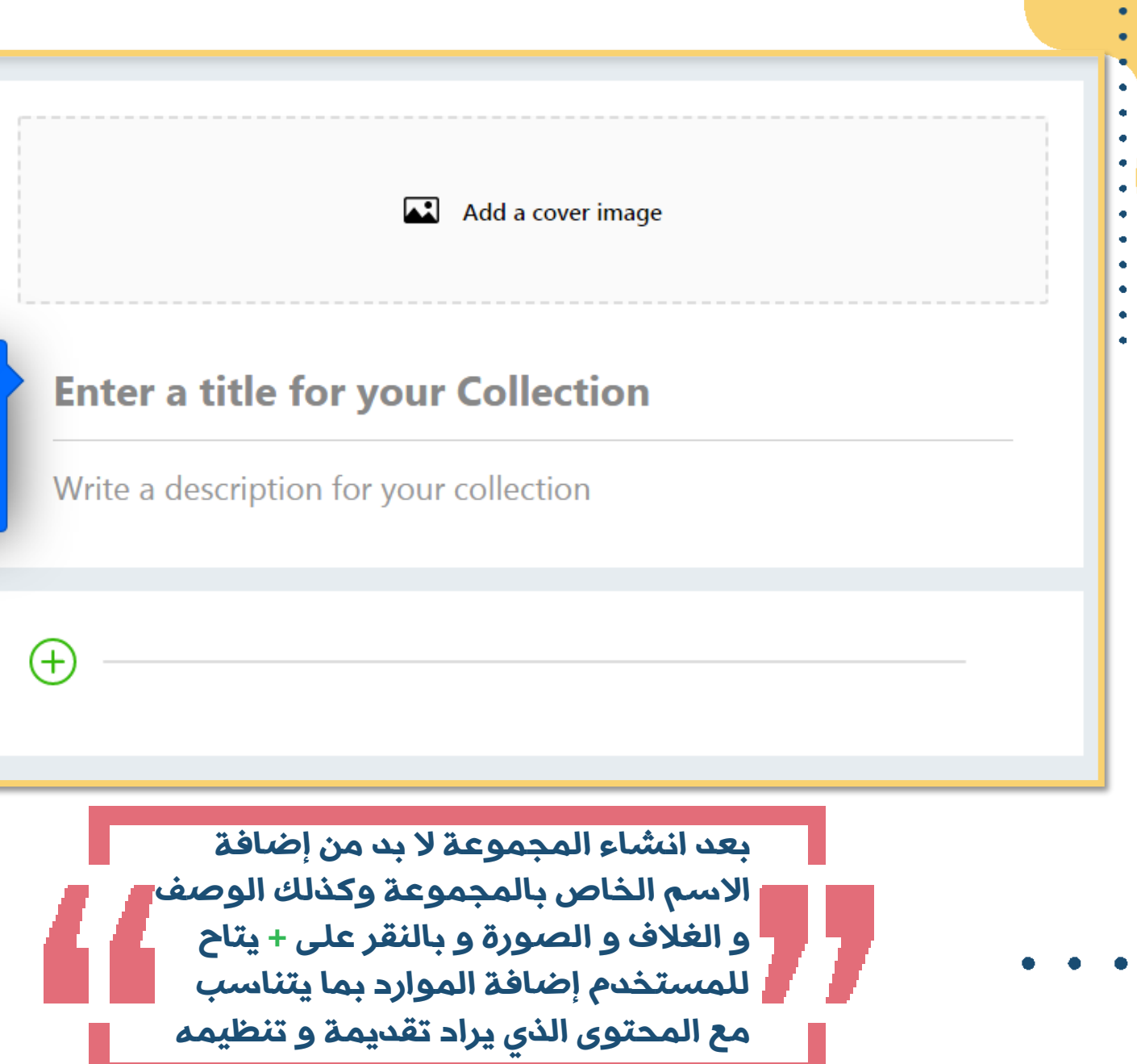

٠

×

 $\bullet$  $\bullet$ 

**ALCOHOL:** 

 $\blacksquare$ 

 $\bullet$  $\bullet$ 

 $\bullet$  $\bullet$  $\bullet$ 

 $\bullet$ 

٠

×

 $\bullet$ 

 $\sim$ 

 $\bullet$   $\bullet$ 

 $\bullet$ 

 $\bullet$ 

**CONTRACTOR** 

**Contract Contract** 

 $\bullet$   $\bullet$ 

 $\mathbf{A}$ - 40

 $\blacksquare$ 

 $\bullet$ ٠

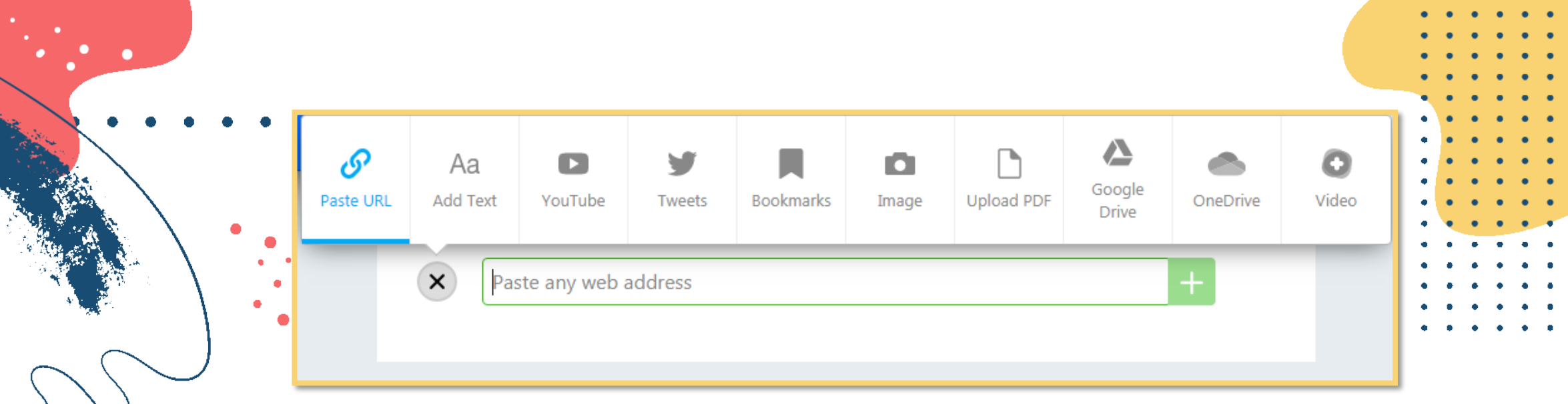

*و يتضح هنا أنواع الموارد التي يتاح للمستخدم اضافتها من ) روابط – نصوص – فيديوهات – صور – ملفات تغريدات .. الخ (*

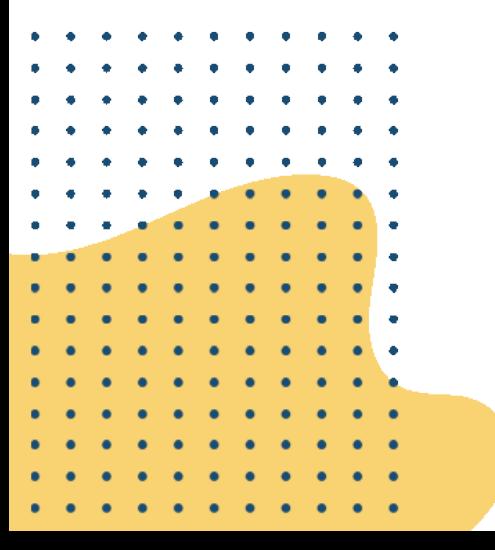

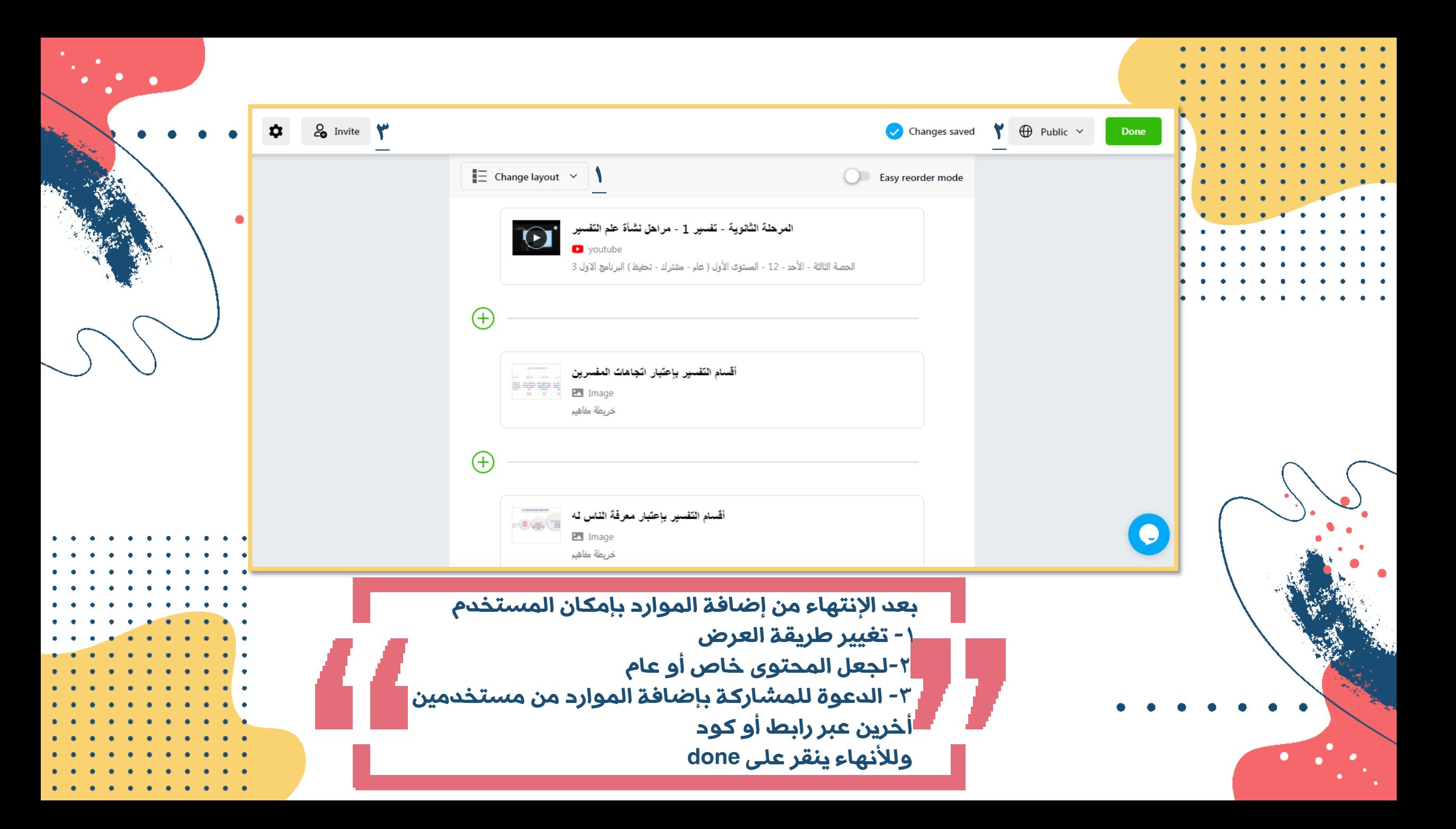